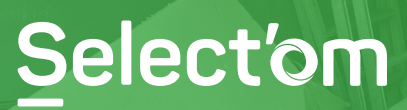

**52 route Industrielle de la Hardt 67120 MOLSHEIM Tél. 03 88 47 92 20 Fax. 03 88 47 92 29 accueil@select-om.com**

**PARTICULIERS**

## **Demande d'enlèvement d'objets encombrants**

**Simplifiez vos démarches ! Nos formulaires sont éditables sous Acrobat Reader > Signer > Remplir et signer > Enregistrer Pensez à bien cocher toutes les cases et utilisez l'option « Signer soi-même »**

**Sous réserve de disponibilité et d'accessibilité par nos véhicules.**

**A nous retourner par courrier accompagné du chèque.**

Délais de traitement : 15 jours

## **COORDONNEES DU DEMANDEUR**

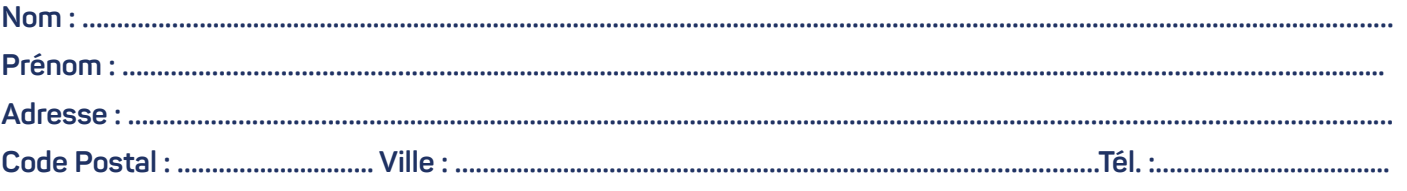

## **VOTRE DEMANDE**

Je sollicite une demande d'enlèvement pour les objets suivants (maximum 1 m<sup>3</sup> et 100 kg) :

**Objets Dimensions**

**Je m'engage à fournir impérativement les pièces justificatifs en pièces jointes du mail :** 

- Un justificatif de domicile
- O Des photos des objets à enlever

## **Je reconnais avoir pris connaissance des conditions suivantes :**

- Les objets devront être déposés par mes propres soins sur la voie publique la veille de la date d'enlèvement qui me sera communiquée par le Select'om.
- L'enlèvement sera **facturé au tarif de 30 €**. Si la prestation n'a pas été décommandée au moins 72 heures à l'avance, le paiement sera dû même si je ne présente pas d'objet à la collecte.
- Le forfait doit être **payé d'avance par chèque** à établir à l'ordre du Trésor Public.

**A …….….....................…........…….., le ….…..........................…….** 

**Signature** (faire précéder la signature de la mention "lu et approuvé")